# **QGIS Application - Bug report #10858 Datasource file name in .qlr file should be relative to .qlr file**

*2014-07-09 06:56 AM - joto -*

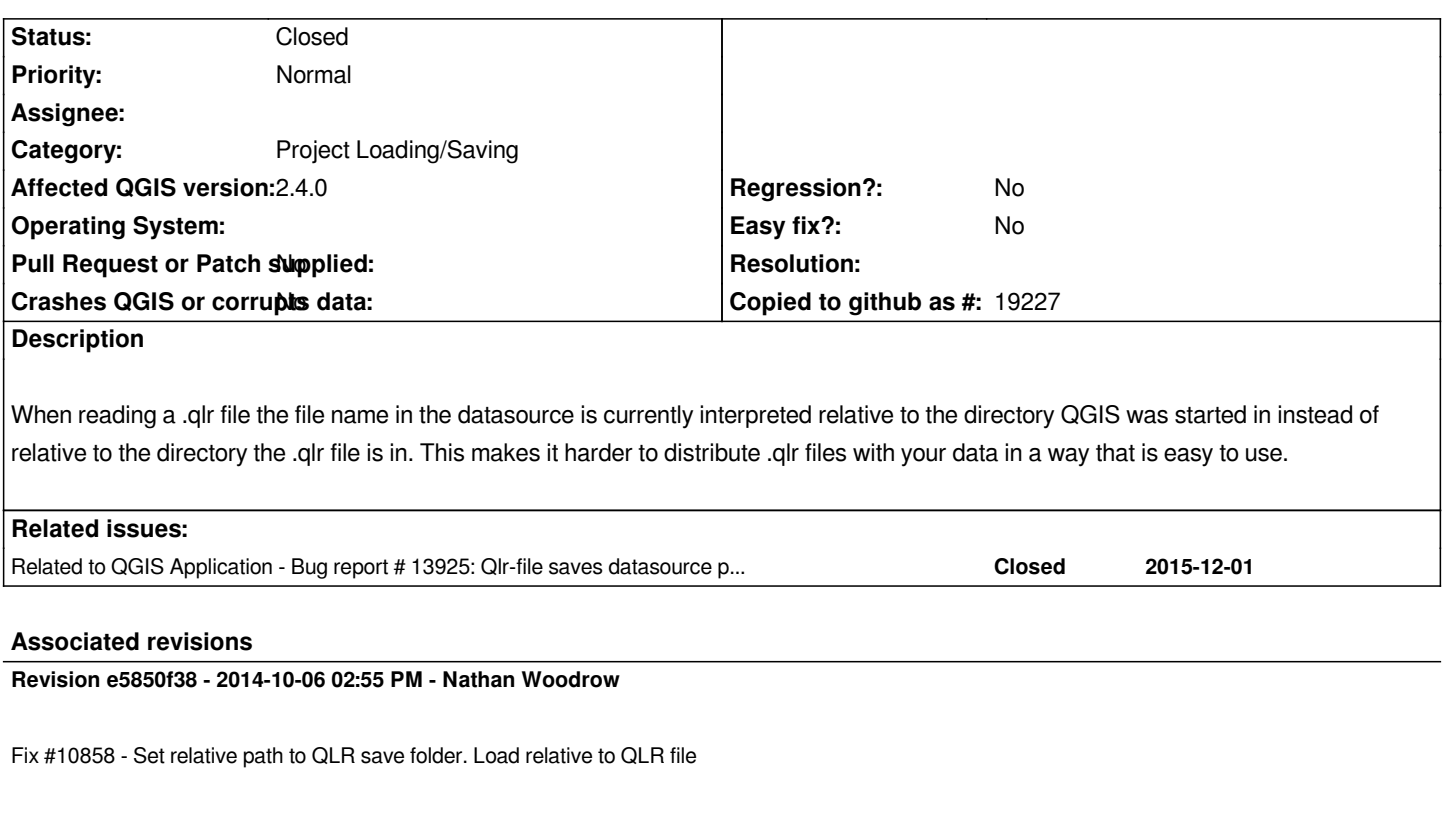

## **History**

## **#1 - 2014-07-09 08:19 AM - Giovanni Manghi**

*- Category deleted (Browser)*

## **#2 - 2014-08-29 11:02 PM - Jürgen Fischer**

*- Category set to Project Loading/Saving*

## **#3 - 2014-10-06 05:56 AM - Nathan Woodrow**

*- Status changed from Open to Closed*

*Fixed in changeset commit:"e5850f38b152e9072c5ae26ae5c5966846b7be3a".*